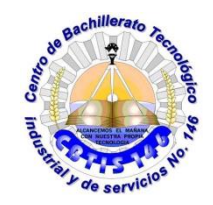

**UNIDAD DE EDUCACIÓN MEDIA SUPERIOR TECNOLÓGICA INDUSTRIAL Y DE SERVCIOS**

**. CENTRO DE BACHILLERTAO TECNOLÓGICO industrial y de servicios 146**

## **GUIA DE APRENDIZAJE A DISTANCIA**

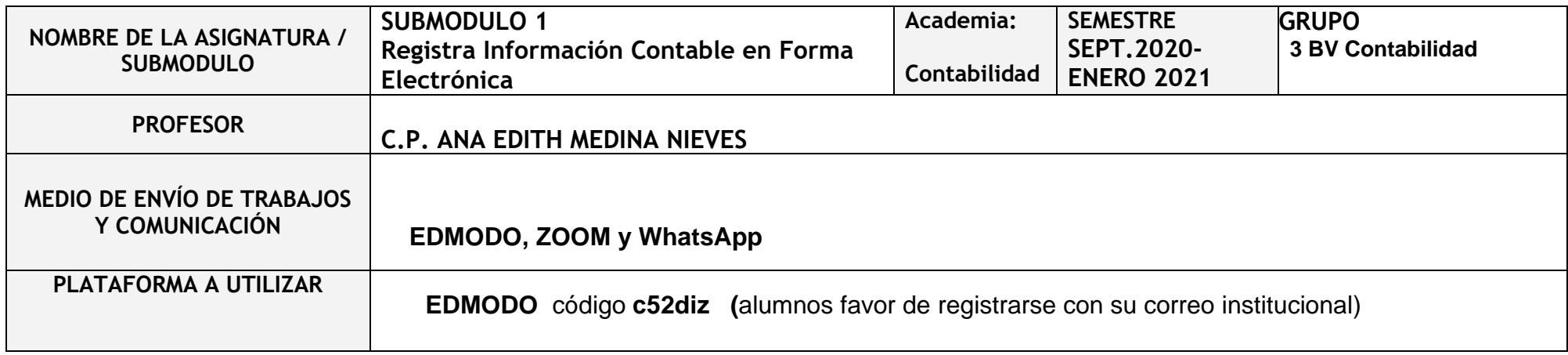

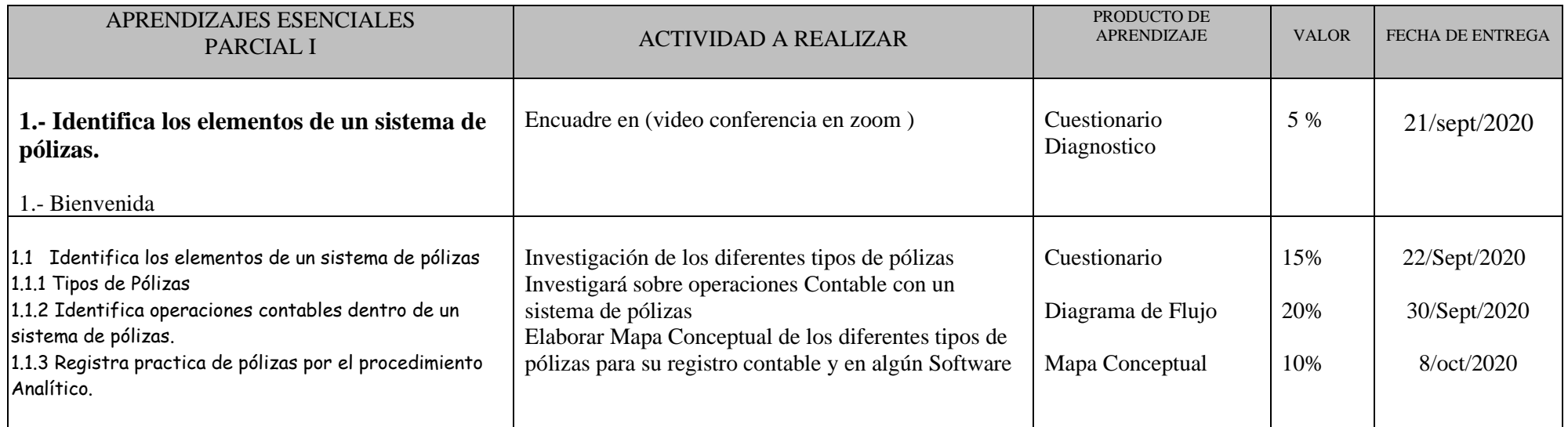

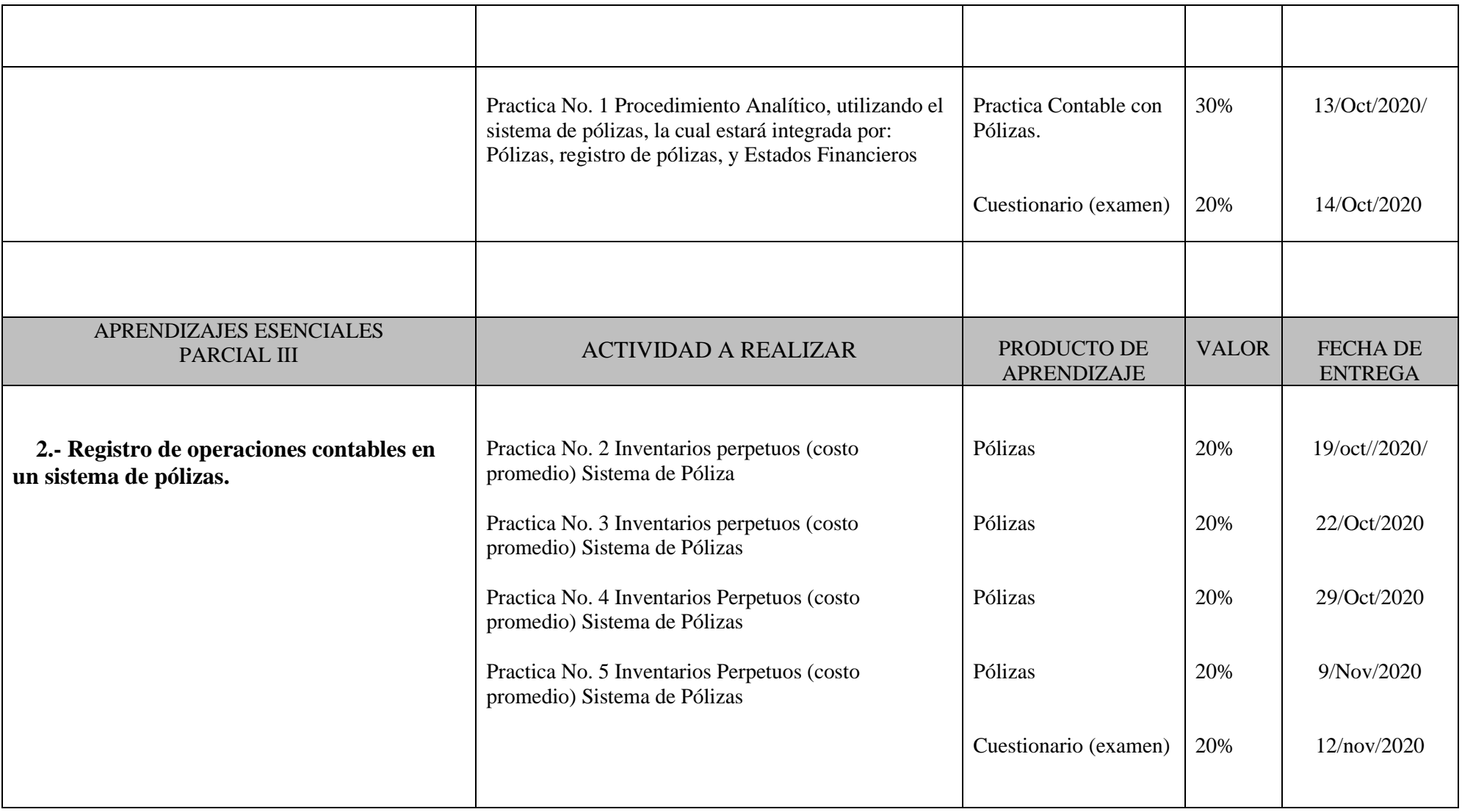

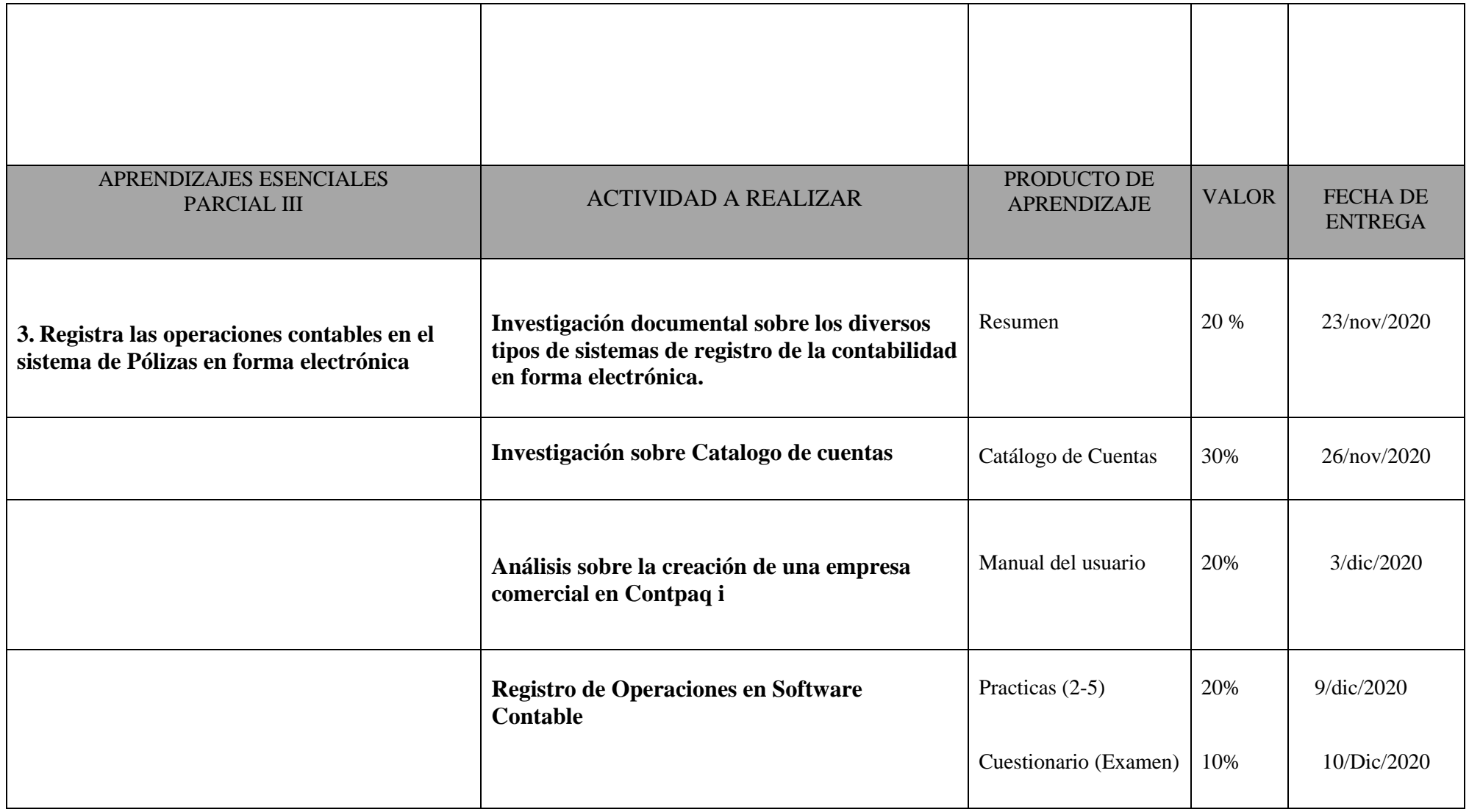

## **FECHAS DE EVALUACIÓN**

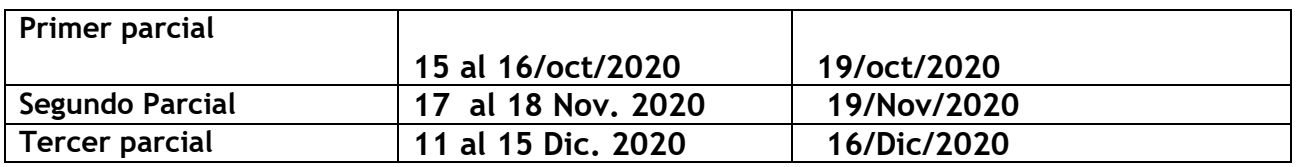

## **RECURSOS**

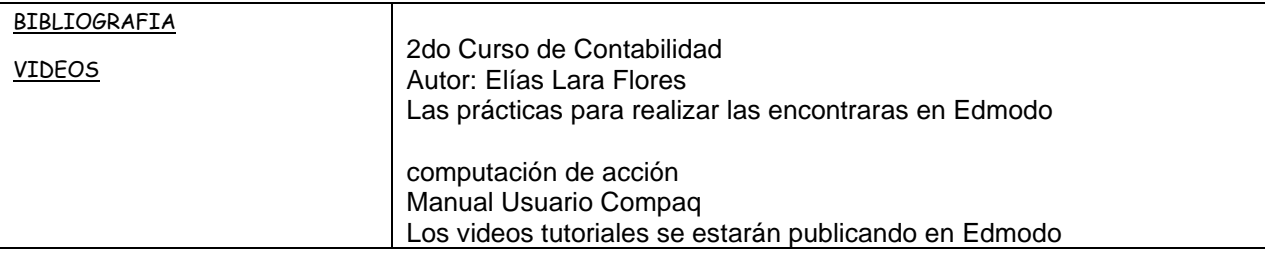

## **NOTAS ADICIONALES:**

**I**. La **copia** de cualquier trabajo, o el **plagio** de textos de cualquier fuente se califican con **0 (cero).** Si tienes dudas acerca de las maneras de utilizar las fuentes electrónicas, consulta con tu profesor El no conocer las reglas no evita las sanciones por cometer plagio y/o copia.

 **C.P. Ana Edith Medina Nieves** GPE. Cristina Granados Trejo

Nombre y Firma del Docente **Vo.Bo. Subdirección Académica**

 $\frac{09}{102}$  / $\frac{09}{1020}$  /2020 Fecha de elaboración